[Introduction](#page-2-0) <code>Method</code> [Asymptotic Results](#page-26-0) [Simulation Study](#page-38-0) [Conclusion](#page-54-0)

# Asymptotic Distribution of the EPMS **Estimator for Financial Derivatives Pricing**

Shih-Feng Huang

National University of Kaohsiung, Taiwan

Self-Normalized Asymptotic Theory in Probability, Statistics and Econometrics. NUS, Singapore

<span id="page-0-0"></span>May 22, 2014

[Introduction](#page-2-0) <code>Method</code> [Asymptotic Results](#page-26-0) [Simulation Study](#page-38-0) [Conclusion](#page-54-0)

# **Outline**

- lntroduction
- 2 [EPMS Method](#page-16-0)
- 3 [Asymptotic Results](#page-26-0)
	- [Strong consistency of the EPMS](#page-26-0)
	- [Asymp. dist. of the EPMS with continuous payoffs](#page-30-0)
	- [Asymp. dist. of the EPMS with discontinuous payoffs](#page-34-0)

# 4 [Simulation Study](#page-38-0)

- [GARCH-N model](#page-40-0)
- [GARCH-SG model](#page-45-0)
- [GARCH-DE model](#page-48-0)
- [Coverage rates of the EPMS](#page-50-0)

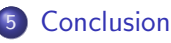

# 1. Introduction

- A procedure of financial derivative pricing:
	- **1** Collect data of the underlying assets
	- 2 Model fitting for the prices of the underlying assets under the physical measure (P-model)
	- **3** Transform the fitted model to a risk-neutral counterpart (Q-model)
	- <sup>4</sup> Compute the no-arbitrage price of a contingent claim under the Q-model

```
Data \rightarrow P-model \rightarrow Q-model \rightarrow Pricing
```
# 1. Introduction (BS)

Data  $\rightarrow$  P-model  $\rightarrow$  Q-model  $\rightarrow$  Pricing

• BS model under the P measure:

$$
dS_t = \mu S_t dt + \sigma S_t dW_t
$$

or

$$
d\log S_t = (\mu - 0.5\sigma^2)dt + \sigma dW_t
$$

Goal: Find a risk-neutral measure Q such that  $\{e^{-rt}S_t\}$  is a Q-martingale.

# 1. Introduction (BS)

#### Theorem (Girsanov's Theorem)

Let  $W_t$  be a Brownian motion on a space  $(\Omega, \mathcal{F}, P)$  with information set  $\mathcal{F}_t$ . Let

$$
\Lambda_t=\exp\Big\{\int_0^t\theta(s)dW_s-\frac{1}{2}\int_0^t\theta^2(s)ds\Big\},\ \ t\leq\mathcal{T},
$$

where  $\theta(t)$  is a stochastic process satisfying  $\mathsf{E}^{P}\Big\{\exp\Big(\int_0^t\theta^2(s)ds\Big)\Big\}<\infty.$  Then,

 $\mathbf D$   $\mathsf \Lambda_t$  is a positive  $P$ -martingale.

• If 
$$
dQ = \Lambda_T dP
$$
, then  $E^Q(X) = E^P(\Lambda_T X)$ .

 $\mathbf{D} \ \ W^Q_t = W_t - \int_0^t \theta(s) ds$  is a Q-Brownian motion.

# 1. Introduction (BS)

• In particular, if

$$
\theta(s)=\frac{\mu-r}{\sigma},
$$

then

$$
\Lambda_t = \exp\left\{\frac{\mu-r}{\sigma}W_t - \frac{1}{2}\left(\frac{\mu-r}{\sigma}\right)^2 t\right\}, \ t \leq T,
$$

and

$$
W_t^Q = W_t + \left(\frac{\mu - r}{\sigma}\right)t
$$

is a Brownian motion under Q.

• The risk-neutral Q model is

$$
d \log S_t = (r - 0.5\sigma^2)dt + \sigma dW_t^Q
$$

# 1. Introduction (BS)

Under the Q model,  $\{e^{-rt}S_t\}$  and  $\{e^{-rt}f_t\}$  are both Q-martingales, where  $f_t$  denotes the value of a contingent claim at time t. Therefore,

$$
f_0 = e^{-rT} E^Q(f_T),
$$

where  $f<sub>T</sub>$  is the payoff of the contingent claim.

- European call option:  $f_T=(S_T-K)^+$
- Lookback call option:  $f_T = S_T \min_{0 \le t \le T} S_t$

• Up-and-in call option: 
$$
f_T = (S_T - K)^+ \delta_{\{\max_{0 \le t \le T} S_t \ge B\}}
$$

# 1. Introduction (GARCH Pricing)

Data  $\rightarrow$  P-model  $\rightarrow$  Q-model  $\rightarrow$  Pricing

- Particular features of financial data: non-normality, heavy tail, non-constant volatility, volatility clustering, asymmetry distribution,...
- BS is not suitable to be directly used to depict the dynamics of the prices of the underlying asset.

# 1. Introduction (GARCH Pricing)

- Two pricing approaches have been adopted in practice: Estimation and Calibration.
	- $\bullet$  Estimation approach: fits the selected model (under P) to historical stock prices, transforms the model to the one defined under the risk-neutral measure  $Q$ , and finally performs the numerical evaluation of the option.
	- 2 Calibration approach: fits the selected model (under Q) to currently observed market prices and performs the numerical evaluation of the option.
- We demonstrate the first approach for GARCH models.

# 1. Introduction (GARCH Pricing)

Data  $\rightarrow$  P-model  $\rightarrow$  Q-model  $\rightarrow$  Pricing

• Duan (1995)'s P model:  $R_t = \log(S_t/S_{t-1})$ 

$$
\begin{cases}\nR_t = r + \lambda \sigma_t - 0.5 \sigma_t^2 + \sigma_t \varepsilon_t, & \varepsilon_t \sim N(0, 1) \\
\sigma_t^2 = \alpha_0 + \alpha_1 \sigma_{t-1}^2 \varepsilon_{t-1}^2 + \beta \sigma_{t-1}^2\n\end{cases}
$$

• In finance, the parameter  $\lambda$  is often called the market price of risk or the Sharpe ratio.

BS model:

$$
d \log S_t = (\mu - 0.5\sigma^2)dt + \sigma dW_t
$$

[Introduction](#page-2-0) <code>Method</code> [Asymptotic Results](#page-26-0) [Simulation Study](#page-38-0) [Conclusion](#page-54-0)

#### 1. Introduction (GARCH Pricing)

Data  $\rightarrow$  P-model  $\rightarrow$  Q-model  $\rightarrow$  Pricing

- The risk-neutral model is based on the following properties of asset prices:
	- **1** Martingale property under  $Q$ :  $E^{Q}(e^{r(t+1)}S_{t+1} | \mathcal{F}_t) = e^{rt}S_t$ .
	- <sup>2</sup> Preserving local higher moments (the type of distribution): As we are considering GARCH models with normal innovations, it suffices to preserve the local variance.

$$
\mathrm{var}^Q\Big(\log \frac{S_{t+1}}{S_t}\mid \mathcal{F}_{t-1}\Big)=\mathrm{var}^P\Big(\log \frac{S_{t+1}}{S_t}\mid \mathcal{F}_{t-1}\Big).
$$

[Introduction](#page-2-0) <code>Method</code> [Asymptotic Results](#page-26-0) [Simulation Study](#page-38-0) [Conclusion](#page-54-0)

# 1. Introduction (GARCH Pricing)

Data  $\rightarrow$  P-model  $\rightarrow$  Q-model  $\rightarrow$  Pricing

Duan (1995)'s P model:

$$
\begin{cases}\nR_t = r + \lambda \sigma_t - 0.5 \sigma_t^2 + \sigma_t \varepsilon_t, & \varepsilon_t \sim N(0, 1) \\
\sigma_t^2 = \alpha_0 + \alpha_1 \sigma_{t-1}^2 \varepsilon_{t-1}^2 + \beta \sigma_{t-1}^2\n\end{cases}
$$

• The risk-neutral Q model obtained by the locally risk-neutral valuation relationship with an expected utility maximizer: let  $\xi_t = \lambda + \varepsilon_t$  and then

$$
\begin{cases} R_t = r - 0.5 \sigma_t^2 + \sigma_t \xi_t, & \xi_t \sim N(0, 1) \\ \sigma_t^2 = \alpha_0 + \alpha_1 \sigma_{t-1}^2 (\xi_{t-1} - \lambda)^2 + \beta \sigma_{t-1}^2 \end{cases}
$$

• BS Q-model: 
$$
d \log S_t = (r - 0.5\sigma^2)dt + \sigma dW_t^Q
$$
  
Huang, S. F. EPHMS 12/57

### 1. Introduction (con.)

Data  $\rightarrow$  P-model  $\rightarrow$  Q-model  $\rightarrow$  Pricing

We don't have an explicit representation for the distribution of  $R<sub>T</sub>$  (or  $S<sub>T</sub>$ ). Thus, the no-arbitrage price is approximated by

$$
f_0=e^{-rT}E^Q(f_T)\approx e^{-rT}\frac{1}{n}\sum_{i=1}^n f_T(S_{t,i},0\leq t\leq T),
$$

where the random paths of the stock prices  $S_{t,i}$  are generated independently from the Q model for  $i = 1, \ldots, n$ .

This is called the standard Monte Carlo simulation method.

[Introduction](#page-2-0) <code>Method</code> [Asymptotic Results](#page-26-0) [Simulation Study](#page-38-0) [Conclusion](#page-54-0)

# 1. Introduction (con.)

Data  $\rightarrow$  P-model  $\rightarrow$  Q-model  $\rightarrow$  Pricing

- Monte Carlo simulation (MCS) is a natural tool and has been commonly used for solving this problem (Boyle, 1977; Kemna and Vorst, 1990; Duan, 1995; Boyle et al., 1997).
- The computational effort of the standard MCS usually increases dramatically if high precision in option pricing is required.

# 1. Introduction (con.)

Data  $\rightarrow$  P-model  $\rightarrow$  Q-model  $\rightarrow$  Pricing

- Duan and Simonato (1998) proposed an empirical martingale simulation (EMS) to improve the efficiency of the MCS under a risk-neutral framework.
- The advantage of the EMS is that it can be easily incorporated into the widely known variance reduction procedures, such as antithetic and control-variate simulations, and it is truly simple and practically requires no additional programming efforts.

# 1. Introduction (con.)

Data  $\rightarrow$  P-model  $\rightarrow$  Q-model  $\rightarrow$  Pricing Data  $\rightarrow$  P-model  $\rightarrow$   $\rightarrow$   $\rightarrow$   $\rightarrow$   $\rightarrow$  Pricing

- However, to obtain the explicit expression of a risk-neutral model is not convenient when dealing with a complex model.
- This study proposes a modification of the EMS from the framework under a risk-neutral measure to a dynamic P measure. Thus, we call it EPMS.

# 2 EPMS

- Let  $\Lambda_T$  denote a Radon-Nikodým derivative of a Q measure with respect to the dynamic  $P$  measure.
- For any given payoff  $f<sub>T</sub>$  of a contingent claim, note that

<span id="page-16-0"></span>
$$
E^{Q}(f_{T})=E^{P}(f_{T}\Lambda_{T}),
$$

where  $dQ = \Lambda_T dP$ .

• Generate random paths under  $P$  measure (i.e., from the physical model)

- 1. Generate *n* random paths of the stock prices,  $S_{t,i}$ ,  $i = 1, 2, \ldots, n$ ,  $t = 0, 1, \ldots, T$ , from the dynamic GARCH model.
- Standard Monte Carlo simulation:

path 1 
$$
S_{0,1}
$$
  $S_{1,1}$   $S_{2,1}$   $\cdots$   $S_{T,1}$   
\npath 2  $S_{0,2}$   $S_{1,2}$   $S_{2,2}$   $\cdots$   $S_{T,2}$   
\n $\vdots$   $\vdots$   $\vdots$   
\npath  $n \mid S_{0,n}$   $S_{1,n}$   $S_{2,n}$   $\cdots$   $S_{T,n}$ 

# 2 EPMS (con.)

2. The first adjusting step: Assume  $\Lambda_t$  being a change of measure process and denote  $\Lambda_{t,i} = \Lambda_t(S_{u,i} \;,\; 0 \leq u \leq t).$  Let  $\tilde{\Lambda}_{0,i}=\Lambda_{0,i}=1$  and define  $\tilde{\Lambda}_{t,i},\ i=1,\ldots,n$ , iteratively by

$$
\tilde{\Lambda}_{t,i}=\frac{W_i(t,n)}{W_0(t,n)},
$$

where  $W_i(t,n) = \frac{\tilde{\Lambda}_{t-1,i}}{\Lambda_{t-1,i}} \Lambda_{t,i}$  and  $W_0(t,n) = \frac{1}{n} \sum_{i=1}^n W_i(t,n)$ .

# 2 EPMS (con.)

3. The second adjusting step: Let  $\tilde S_{0,i}=S_0$  and define the empirical martingale stock prices  $\tilde{\mathcal{S}}_{t,i},\ i=1,\ldots,n$ , iteratively by

$$
\tilde{S}_{t,i}=S_0\frac{Z_i(t,n)}{Z_0(t,n)},
$$

where 
$$
Z_i(t, n) = \frac{\tilde{S}_{t-1,i}}{S_{t-1,i}} S_{t,i}
$$
 and  
\n $Z_0(t, n) = \frac{e^{-rt}}{n} \sum_{i=1}^n Z_i(t, n) \tilde{\Lambda}_{t,i}.$ 

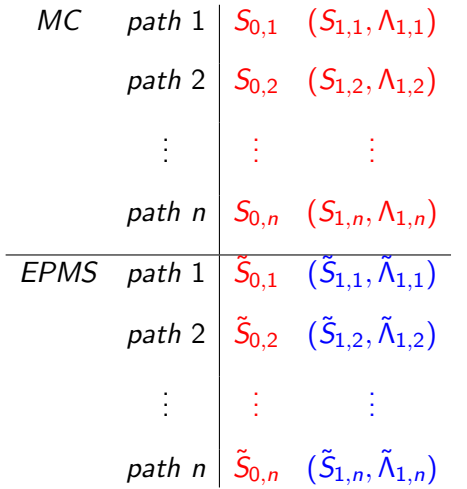

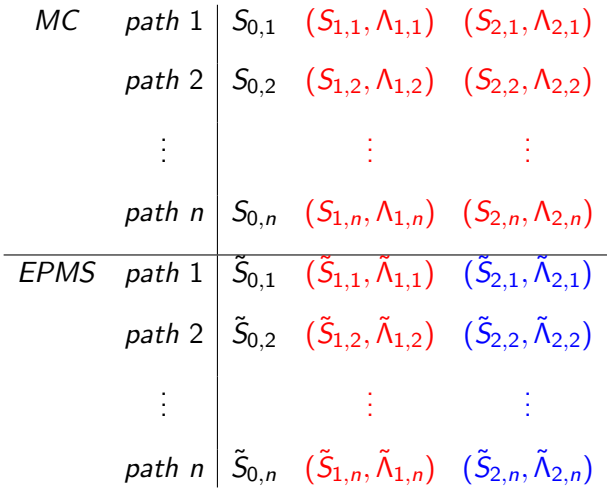

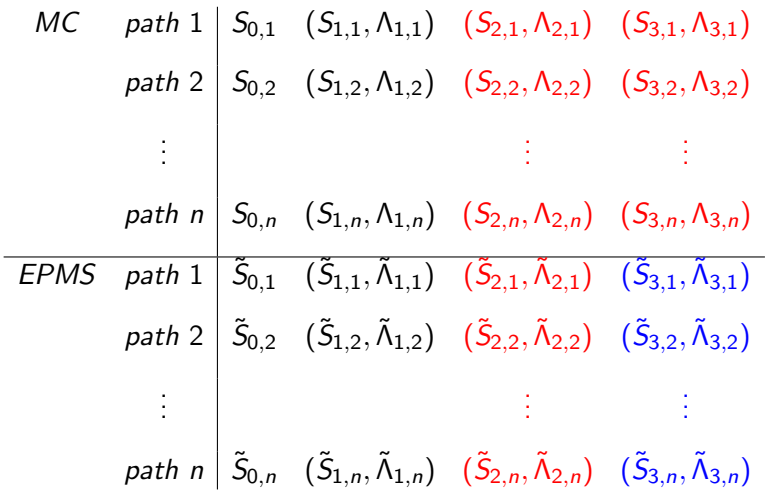

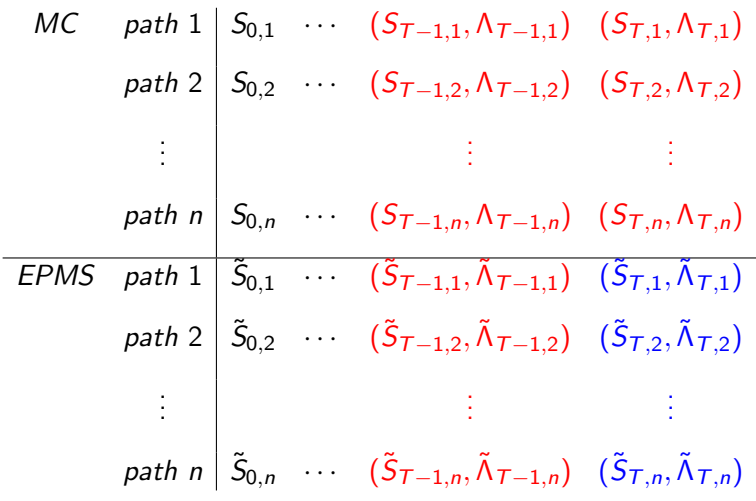

# 2 EPMS (con.)

4. Approximate  $f_0$  by

$$
\tilde{f}_0 = e^{-rT} \frac{1}{n} \sum_{i=1}^n \tilde{f}_{T,i} \tilde{\Lambda}_{T,i}, \quad (vs. \quad f_0 = E^P(e^{-rT} f_T \Lambda_T))
$$

where  $\widetilde{f}_{\mathcal{T},i} = f_{\mathcal{T}}(\widetilde{S}_{t,i}; \enskip t=0,1,\ldots, \mathcal{T}).$ 

# 2 EPMS (con.)

Both  $\tilde{\Lambda}_{t,i}$  and  $\tilde{S}_{t,i}$  satisfy the "empirical  $P$ -martingale property":

$$
\tilde{\Lambda}_{0,i} = \frac{1}{n} \sum_{i=1}^n \tilde{\Lambda}_{t,i} \quad \text{ (vs. } \Lambda_0 = E^P(\Lambda_t)\text{)},
$$

and

$$
S_0 = \frac{1}{n} \sum_{i=1}^n e^{-rt} \tilde{S}_{t,i} \tilde{\Lambda}_{t,i} \quad (vs. \quad S_0 = E^P(e^{-rt} S_t \Lambda_t)),
$$

for any integer *n* and  $t = 1, \ldots, T$ .

[Strong consistency of the EPMS](#page-26-0) [Asymp. dist. of the EPMS with continuous payoffs](#page-30-0) [Asymp. dist. of the EPMS with discontinuous payoffs](#page-34-0)

# 3 Asymptotic Results 3.1 Strong consistency of the EPMS

#### Theorem 1

Let  $\{e^{-rt}S_t\Lambda_t\}$  be a positive  $P$ -martingale process over the time index set  $\{t : t = 0, 1, \ldots, T\}$ . Suppose that the payoff function,  $f(S_1,\ldots,S_{\mathcal{T}}),$  satisfies  $\mathrm{E}^Q(|f(S_1,\ldots,S_{\mathcal{T}})|)<\infty$  and is Lipschitz continuous. Then we have

<span id="page-26-0"></span>
$$
n^{-1} \sum_{i=1}^{n} \{ f(\tilde{S}_{1,i},...,\tilde{S}_{T,i}) \tilde{\Lambda}_{T,i} \} \rightarrow E_0 \{ f(S_1,...,S_T) \Lambda_T \},
$$

almost surely, as  $n\to\infty$ , where  $\tilde{\Lambda}_{t,i}$  and  $\tilde{S}_{t,i}$  are generated by the EPMS.

[Strong consistency of the EPMS](#page-26-0) [Asymp. dist. of the EPMS with continuous payoffs](#page-30-0) [Asymp. dist. of the EPMS with discontinuous payoffs](#page-34-0)

# 3.1 Strong consistency of the EPMS (con.)

- For example, the payoff functions of European calls,  $(S_T - K)^+$ , are Lipschitz continuous.
- However, some payoff functions of contingent claims do not satisfy the Lipschitz continuity, like the digital,  $f(\mathcal{S}_{\mathcal{T}})=\delta_{\{\mathcal{S}_{\mathcal{T}}>\mathcal{K}\}}$ , and barrier  $f(S_t, 0 \leq t \leq T) = (S_T - K)^+ \delta_{\{S_{\text{max}} \geq B\}}$ , options.

[Strong consistency of the EPMS](#page-26-0) [Asymp. dist. of the EPMS with continuous payoffs](#page-30-0) [Asymp. dist. of the EPMS with discontinuous payoffs](#page-34-0)

# 3.1 Strong consistency of the EPMS (con.)

• In order to accommodate the case of discontinuous payoff functions, the Lipschitz continuity is replaced by the following generic Lipschitz condition.

#### Definition 1

A function  $f(x)$ , mapping from  $R_+^m$  to  $R$ , is said to satisfy the generic Lipschitz condition if there exists  $q < \infty$  such that

 $|f(x)| < q(1+||x||)$ 

for any  $x\in R_+^m$ , where  $||\cdot||$  stands for the Euclidean norm, and there exists a finite partition,  $A_\ell$ ,  $\ell = 1, \ldots, k$ , of its domain such that each  $A_\ell$  is a connected set and  $f(\cdot)$  is Lipschitz continuous over any  $A_\ell.$ 

[Strong consistency of the EPMS](#page-26-0) [Asymp. dist. of the EPMS with continuous payoffs](#page-30-0) [Asymp. dist. of the EPMS with discontinuous payoffs](#page-34-0)

# 3.1 Strong consistency of the EPMS (con.)

#### Theorem 2

Let  $\{e^{-rt}S_t\Lambda_t\}$  be a positive  $P$ -martingale process over the time index set  $\{t : t = 0, 1, \ldots, T\}$ . If the payoff function,  $f(S_1,\ldots,S_{\mathcal{T}}),$  satisfies  $E^Q(|f(S_1,\ldots,S_{\mathcal{T}})|)<\infty$  and the generic Lipschitz condition, and the multivariate distribution of  $(S_1, \ldots, S_{\tau})$  under Q has a bounded density function, then as  $n \to \infty$ ,

$$
n^{-1}\sum_{i=1}^n\{f(\tilde{S}_{1,i},\ldots,\tilde{S}_{T,i})\tilde{\Lambda}_{T,i}\}\to \mathrm{E}_0\{f(S_1,\ldots,S_T)\Lambda_T\},\,
$$

almost surely, where  $\tilde{\Lambda}_{t,i}$  and  $\tilde{S}_{t,i}$  are generated by the  $\text{EPMS}.$ 

[Strong consistency of the EPMS](#page-26-0) [Asymp. dist. of the EPMS with continuous payoffs](#page-30-0) [Asymp. dist. of the EPMS with discontinuous payoffs](#page-34-0)

# 3.2 Asymp. dist. of the EPMS with piecewise smooth and continuous payoffs

• Let  $f : \Re \to \Re$  be a piecewise smooth and continuous function:

<span id="page-30-1"></span><span id="page-30-0"></span>
$$
f(x) = \sum_{j=1}^{m+1} f_j(x) \delta_{A_j}(x),
$$
 (1)

where  $A_j$ 's form a partition of  $\Re.$ 

- $A_1 = (-\infty, k_1)$ ,  $A_i = [k_{i-1}, k_i)$ , for  $i = 2, 3, ..., m + 1$  and  $k_{m+1} = \infty$ , and  $\delta_A(\cdot)$  is an indicator function.
- $f_j$ 's have continuous first order derivatives and  $f_i(k_i) = f_{i+1}(k_i)$ ,  $j = 1, \ldots, m$ , to ensure the continuity of f.

[Strong consistency of the EPMS](#page-26-0) [Asymp. dist. of the EPMS with continuous payoffs](#page-30-0) [Asymp. dist. of the EPMS with discontinuous payoffs](#page-34-0)

3.2 Asymp. dist. of the EPMS with continuous payoffs (con.)

### We use  $f'(x)$  to denote the right first derivative and write

$$
f'(x) = \sum_{j=1}^{m+1} f'_j(x) \delta_{A_j}(x).
$$
 (2)

#### Definition 2

A function  $f: \Re \to \Re$  is said to have a polynomial growth rate q if there exist a constant  $C > 0$  and a positive integer q such that for any real number  $x \in \Re$ ,  $|f(x)| \leq C(1+|x|^q)$ .

[Strong consistency of the EPMS](#page-26-0) [Asymp. dist. of the EPMS with continuous payoffs](#page-30-0) [Asymp. dist. of the EPMS with discontinuous payoffs](#page-34-0)

3.2 Asymp. dist. of the EPMS with continuous payoffs (con.)

#### Theorem 3

Let the asset price  $S_T$  be a positive random variable with a continuous distribution,  $\Lambda_{\mathcal{T}}$  be a Radon-Nikodým derivative, and the payoff function  $f(S_T)$  be piecewise smooth and continuous as defined in [\(1\)](#page-30-1). If  $f'(\cdot)$  exists and has a polynomial growth rate  $q$ ,  $\mathrm{E}(S_{\mathcal{T}}^{2(q+1)} %{\footnotesize {\mathrm{N}}}^2q^{2(q+1)} %{\footnotesize {\mathrm{N}}}} )$  $\Gamma^{(2(q+1)}_T \Lambda^2_T) < \infty$  and  $\mathrm{E}(\Lambda^2_T) < \infty$ , then

$$
\sqrt{n}(C_{\text{EPMS}}^{(n)}-C)\stackrel{\mathcal{L}}{\longrightarrow}\mathcal{N}(0,V),\quad\text{as }n\to\infty,
$$

where  $C$  is the true derivative price,  $\stackrel{\mathcal{L}}{\longrightarrow}$  denotes convergence in distribution, and

[Strong consistency of the EPMS](#page-26-0) [Asymp. dist. of the EPMS with continuous payoffs](#page-30-0) [Asymp. dist. of the EPMS with discontinuous payoffs](#page-34-0)

3.2 Asymp. dist. of the EPMS with continuous payoffs (con.)

#### Theorem 3 (con.)

$$
V = e^{-2rT} \Big( \text{Var}[f(S_T) \Lambda_T] + \text{Var}[S_T \Lambda_T] \Phi^2 + \text{Var}[\Lambda_T] \Psi^2 - 2 \{ \Phi \text{Cov}[f(S_T) \Lambda_T, S_T \Lambda_T] + \Psi \text{Cov}[f(S_T) \Lambda_T, \Lambda_T] - \Phi \Psi \text{Cov}[S_T \Lambda_T, \Lambda_T] \} \Big), \tag{3}
$$

in which  $\mathsf{\Phi} = \mathsf{e}^{-r\mathsf{T}} \mathrm{E}[f'( \mathsf{S}_\mathcal{T}) \mathsf{S}_\mathcal{T} \mathsf{\Lambda}_\mathcal{T}]/\mathsf{S}_0,$  and  $\Psi = \mathbb{E}[f(S_{T})\Lambda_{T}] - S_{0}e^{rT}\Phi.$ 

[Strong consistency of the EPMS](#page-26-0) [Asymp. dist. of the EPMS with continuous payoffs](#page-30-0) [Asymp. dist. of the EPMS with discontinuous payoffs](#page-34-0)

# 3.3 Asymp. dist. of the EPMS with piecewise smooth and discontinuous payoffs

- In financial markets, there are derivative contracts with discontinuous payoffs such as the binary (digital) options.
- Yuan and Chen (2009): a conjecture for the asymptotic distribution of the EMS estimator when the payoffs are discontinuous.
- <span id="page-34-0"></span>We derive the asymptotic distribution of the EPMS estimator when  $f$  is discontinuous.

[Strong consistency of the EPMS](#page-26-0) [Asymp. dist. of the EPMS with continuous payoffs](#page-30-0) [Asymp. dist. of the EPMS with discontinuous payoffs](#page-34-0)

# 3.3 Asymp. dist. of the EPMS with discontinuous payoffs (con.)

#### Theorem 4

Let the asset price  $S_{\tau}$  be a positive continuous random variable with density function  $p(\cdot,T)$ ,  $\Lambda_T$  be a Radon-Nikodým derivative, and  $f(S_T)$  be a piecewise smooth and discontinuous payoff function that jumps at  $k_i$  with jump height  $J_i$ ,  $i = 1, \ldots, m$ . If  $f'(\cdot)$  exists and has a polynomial growth rate q,  $\mathrm{E}(S_{\mathcal{T}}^{2(q+1)} %{\footnotesize {\mathrm{N}}}^2q^{2(q+1)} %{\footnotesize {\mathrm{N}}}} )$  $\Gamma^{(2(q+1)}_T \Lambda^2_T) < \infty$  and  $\mathrm{E}(\Lambda^2_T) < \infty$ , then

$$
\sqrt{n}(C_{\text{EPMS}}^{(n)}-C) \stackrel{\mathcal{L}}{\longrightarrow} \mathcal{N}(0,V^*), \quad \text{as } n \to \infty,
$$

where C is the true derivative price and

[Strong consistency of the EPMS](#page-26-0) [Asymp. dist. of the EPMS with continuous payoffs](#page-30-0) [Asymp. dist. of the EPMS with discontinuous payoffs](#page-34-0)

# 3.3 Asymp. dist. of the EPMS with discontinuous payoffs (con.)

#### Theorem 4 (con.)

$$
V^* = e^{-2rT} \Big( \text{Var}[f(S_T) \Lambda_T] + \text{Var}[S_T \Lambda_T] \Phi^{*2} + \text{Var}[\Lambda_T] \Psi^{*2} - 2 \{ \Phi^* \text{Cov}[f(S_T) \Lambda_T, S_T \Lambda_T] + \Psi^* \text{Cov}[f(S_T) \Lambda_T, \Lambda_T] - \Phi^* \Psi^* \text{Cov}[S_T \Lambda_T, \Lambda_T] \} \Big), \tag{4}
$$

in which  $\Phi^* = \Phi + \frac{1}{S_0 e^{rT}} \sum_{i=1}^m J_i \, k_i \, \Lambda_{\mathcal{T}}(k_i) \times \rho(k_i, \, T)$  and  $\Psi^* = \mathrm{E}[f(\mathcal{S}_\mathcal{T})\Lambda_\mathcal{T}] - \mathcal{S}_0 e^{r\mathcal{T}} \Phi^*.$ 

[Strong consistency of the EPMS](#page-26-0) [Asymp. dist. of the EPMS with continuous payoffs](#page-30-0) [Asymp. dist. of the EPMS with discontinuous payoffs](#page-34-0)

3.3 Asymp. dist. of the EPMS with discontinuous payoffs (con.)

- If there is no jump, then  $J_i$ 's are zero and the  $V^*$  in Theorem 4 reduces to V in Theorem 3.
- If the measures P and Q coincide, i.e.,  $\Lambda_T = 1$ , then the EPMS reduces to the EMS.

<span id="page-38-0"></span>[GARCH-N model](#page-40-0) [GARCH-SG model](#page-45-0) [GARCH-DE model](#page-48-0) [Coverage rates of the EPMS](#page-50-0)

# 4 Simulation Study

- GARCH models with normal, shifted gamma and double exponential innovations are considered.
- The change of measure process: the Esscher transform
- The coverage rates of the EPMS price estimator are investigated when the payoff are continuous or discontinuous.

[GARCH-N model](#page-40-0) [GARCH-SG model](#page-45-0) [GARCH-DE model](#page-48-0) [Coverage rates of the EPMS](#page-50-0)

Esscher transform

• Let the density of the log returns under the P measure be  $g(x)$  and the density of the log returns under the Q measure be

$$
g(x; \theta) \propto e^{\theta x} g(x)
$$

The parameter  $\theta$  is chosen such that  $e^{-rt}S_t$  is a  $Q$  martingale.

[GARCH-N model](#page-40-0) [GARCH-SG model](#page-45-0) [GARCH-DE model](#page-48-0) [Coverage rates of the EPMS](#page-50-0)

### 4.1 GARCH-N model

• Duan (1995):

<span id="page-40-1"></span>
$$
\begin{cases}\nR_t = r + \lambda \sigma_t - 0.5 \sigma_t^2 + \sigma_t \varepsilon_t, & \varepsilon_t \sim N(0, 1) \\
\sigma_t^2 = \alpha_0 + \alpha_1 \sigma_{t-1}^2 \varepsilon_{t-1}^2 + \beta \sigma_{t-1}^2\n\end{cases} (5)
$$

#### Proposition 1

For Model [\(5\)](#page-40-1), the change of measure process  $\Lambda_t^{\text{ess}}$  derived by the Esscher transform is

<span id="page-40-0"></span>
$$
\Lambda_t^{\text{ess}} = \prod_{k=1}^t \exp\{-\left[\lambda^2 \sigma_k^2 + 2\lambda \sigma_k (R_k - \mu_k)\right]/(2\sigma_k^2)\},
$$

where  $\mu_k = r + \lambda \sigma_k - 0.5 \sigma_k^2$ .

[GARCH-N model](#page-40-0) [GARCH-SG model](#page-45-0) [GARCH-DE model](#page-48-0) [Coverage rates of the EPMS](#page-50-0)

# 4.1 GARCH-N model (con.)

The risk-neutral GARCH-N counterpart of Model [\(5\)](#page-40-1) under the  $Q^{ess}$  measure is written as follows,

$$
\begin{cases}\nR_t = r - 0.5 \sigma_t^2 + \sigma_t \xi_t, & \xi_t \sim N(0, 1) \\
\sigma_t^2 = \alpha_0 + \alpha_1 \sigma_{t-1}^2 (\xi_{t-1} - \lambda)^2 + \beta \sigma_{t-1}^2\n\end{cases}
$$
\n(6)

which is the same as Duan (1995)'s result derived from the locally risk-neutral valuation relationship with an expected utility maximizer.

[GARCH-N model](#page-40-0) [GARCH-SG model](#page-45-0) [GARCH-DE model](#page-48-0) [Coverage rates of the EPMS](#page-50-0)

# 4.1 GARCH-N model (con.)

- Parameter setting (Duan and Simonato, 1998):  $S_0$ =100, r=0.10 (annualized and 1 year = 365 days),  $\alpha_0 = 0.00001, \ \alpha_1 = 0.20, \ \beta_1 = 0.70, \ \lambda = 0.01, \ \mathcal{T} = 1, 3, 9$ months,  $S_0/K = 0.9, 1, 1.1$ , and  $\sigma_1^2 = \alpha_0/(1 - \alpha_1 - \beta_1)$ .
- Denote the ratios of the standard deviations obtained by the MCS, EMS and EPMS with 10,000 sample paths and 100 replications as

$$
RS_1 \equiv \text{std.}(MCS)/\text{std.}(EPMS)
$$

and

$$
RS_2 \equiv std.(EMS)/std.(EPMS).
$$

[GARCH-N model](#page-40-0) [GARCH-SG model](#page-45-0) [GARCH-DE model](#page-48-0) [Coverage rates of the EPMS](#page-50-0)

# 4.1 GARCH-N model (con.)

#### Table: European call option prices and the ratios of the standard deviations,  $RS_1$  and  $RS_2$ , for a GARCH-N model.

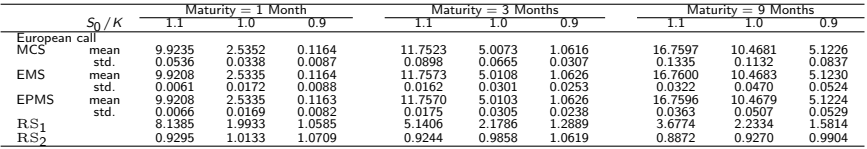

[GARCH-N model](#page-40-0) [GARCH-SG model](#page-45-0) [GARCH-DE model](#page-48-0) [Coverage rates of the EPMS](#page-50-0)

# 4.1 GARCH-N model (con.)

The EPMS is comparable to the EMS and the relative efficiency of the EPMS against the MCS increases as the time to maturity increases in most cases.

[GARCH-N model](#page-40-0) [GARCH-SG model](#page-45-0) [GARCH-DE model](#page-48-0) [Coverage rates of the EPMS](#page-50-0)

### 4.2 GARCH-SG model

• Siu, Tong and Yang (2004):

<span id="page-45-1"></span>
$$
\begin{cases}\nR_t = r + \lambda \sigma_t - 0.5 \sigma_t^2 + \sigma_t \varepsilon_t, \ \varepsilon_t \sim SG(0, 1, a) \\
\sigma_t^2 = \alpha_0 + \alpha_1 \sigma_{t-1}^2 \varepsilon_{t-1}^2 + \beta \sigma_{t-1}^2\n\end{cases} (7)
$$

#### Proposition 2

For Model [\(7\)](#page-45-1), the change of measure process  $\Lambda_t^{\text{ess}}$  derived by the Esscher transform is

<span id="page-45-0"></span>
$$
\Lambda_t^{\text{ess}} = \prod_{k=1}^t (1 - \delta_k^* \sigma_k / \sqrt{a})^a \exp\{\delta_k^* (R_k - \mu_k + \sqrt{a} \sigma_k)\},
$$

where  $\mu_k = r + \lambda \sigma_k - 0.5 \sigma_k^2$ ,  $\delta_k^* =$  $\sqrt{a}/\sigma_k - b_k^q$  $5 \sigma_k^2$ ,  $\delta_k^* = \sqrt{a}/\sigma_k - b_k^q$  and  $b_k^q = [1 - \exp\{(\mu_k - r - \sqrt{a}\sigma_k)/a\}]^{-1}.$ 

[GARCH-N model](#page-40-0) [GARCH-SG model](#page-45-0) [GARCH-DE model](#page-48-0) [Coverage rates of the EPMS](#page-50-0)

# 4.2 GARCH-SG model (con.)

The risk-neutral GARCH-SG counterpart of Model [\(7\)](#page-45-1) under the  $Q^{\text{ess}}$  measure is written as follows,

$$
\begin{cases}\nR_t = r + \lambda \sigma_t - 0.5 \sigma_t^2 - \sqrt{a} (\sigma_t - \sigma_t^*) + \sigma_t^* \xi_t^*, \ \xi_t^* \sim SG(0, 1, a) \\
\sigma_t^2 = \alpha_0 + \alpha_1 \{ \sigma_{t-1}^* \xi_{t-1}^* + \sqrt{a} (\sigma_{t-1}^* - \sigma_{t-1}) \}^2 + \beta \sigma_{t-1}^2\n\end{cases}
$$
\n(8)

where  $\sigma_t^* =$  $\overline{a}/b_t^q$  and  $b_t^q$  are defined as in Proposition 2.

[GARCH-N model](#page-40-0) [GARCH-SG model](#page-45-0) [GARCH-DE model](#page-48-0) [Coverage rates of the EPMS](#page-50-0)

# 4.2 GARCH-SG model (con.)

#### Table: European call option prices and the ratios of the standard deviations,  $RS_1$  and  $RS_2$ , for a GARCH-SG model.

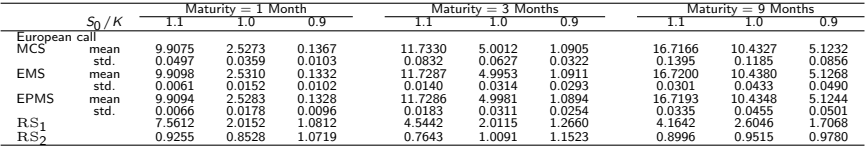

[GARCH-N model](#page-40-0) [GARCH-SG model](#page-45-0) [GARCH-DE model](#page-48-0) [Coverage rates of the EPMS](#page-50-0)

## 4.2 GARCH-DE model

• Consider the following GARCH model:

<span id="page-48-1"></span>
$$
\begin{cases}\nR_t = r + \lambda \sigma_t - 0.5 \sigma_t^2 + \sigma_t \varepsilon_t, \ \varepsilon_t \sim DE(0, 1) \\
\sigma_t^2 = \alpha_0 + \alpha_1 \sigma_{t-1}^2 \varepsilon_{t-1}^2 + \beta \sigma_{t-1}^2\n\end{cases} \tag{9}
$$

#### Proposition 2

For Model [\(9\)](#page-48-1), the change of measure process  $\Lambda_t^{\text{ess}}$  derived by the Esscher transform is

<span id="page-48-0"></span>
$$
\Lambda_t^{\text{ess}} = \prod_{k=1}^t [1 - 0.5 (\delta_k^* \sigma_k)^2] \exp{\{\delta_k^* (R_k - \mu_k)\}},
$$

where  $\mu_k = r + \lambda \sigma_k - 0.5 \sigma_k^2$ ,  $\delta^*_k = \{ -\sigma_k + [a_k \sigma_k^2 + 2(a_k-1)^2]^{0.5} \} / [\sigma_k(1-a_k)]$  and  $a_k = \exp(\lambda \sigma_k - 0.5 \sigma_k^2)$ .

[GARCH-N model](#page-40-0) [GARCH-SG model](#page-45-0) [GARCH-DE model](#page-48-0) [Coverage rates of the EPMS](#page-50-0)

## 4.2 GARCH-DE (con.)

Table: European call option prices and the ratios of the standard deviations,  $RS<sub>1</sub>$ , for a GARCH-DE model.

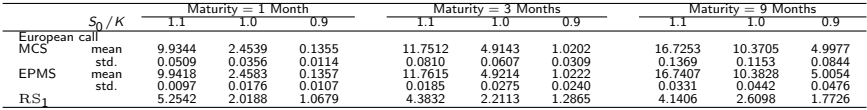

[GARCH-N model](#page-40-0) [GARCH-SG model](#page-45-0) [GARCH-DE model](#page-48-0) [Coverage rates of the EPMS](#page-50-0)

# 4.3 Coverage rates of the EPMS

- $\bullet$  Self-quanto options with payoff  $f(S_{\mathcal{T}}) = S_{\mathcal{T}}$  max $(S_{\mathcal{T}} K, 0)$ under the GARCH-N model: investigate the finite sample performance of Theorem 3
- The asymptotic confidence interval of confidence level  $1 \alpha$ for the EPMS price estimator:

<span id="page-50-0"></span>
$$
\left[C_{\text{EPMS}}^{(n)} - z_{\alpha/2}\sqrt{V}, \ C_{\text{EPMS}}^{(n)} + z_{\alpha/2}\sqrt{V}\right].
$$

[GARCH-N model](#page-40-0) [GARCH-SG model](#page-45-0) [GARCH-DE model](#page-48-0) [Coverage rates of the EPMS](#page-50-0)

### 4.3 Coverage rates of the EPMS (con.)

#### Table: Coverage rates of the EPMS for computing self-quanto calls with the GARCH-N model.

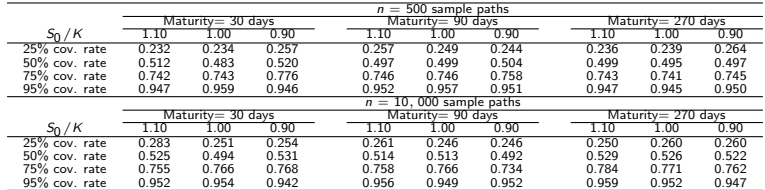

[GARCH-N model](#page-40-0) [GARCH-SG model](#page-45-0) [GARCH-DE model](#page-48-0) [Coverage rates of the EPMS](#page-50-0)

# 4.3 Coverage rates of the EPMS (con.)

- Examine the validity of Theorem 4: digital option pricing,  $f(\mathcal{S}_{\mathcal{T}}) = \delta_{\{\mathcal{S}_{\mathcal{T}}>\mathcal{K}\}}$ , is considered under the Black-Scholes model since the density  $p(\cdot,T)$  of  $S_T$  is analytically available.
- The asymptotic confidence interval of confidence level  $1 \alpha$ for the EPMS price estimator:

$$
\left[C_{\text{EPMS}}^{(n)}-z_{\alpha/2}\sqrt{V^*},\ C_{\text{EPMS}}^{(n)}+z_{\alpha/2}\sqrt{V^*}\right].
$$

[GARCH-N model](#page-40-0) [GARCH-SG model](#page-45-0) [GARCH-DE model](#page-48-0) [Coverage rates of the EPMS](#page-50-0)

### 4.3 Coverage rates of the EPMS (con.)

Table: Coverage rates of the EPMS for digital option pricing with the Black-Scholes model.

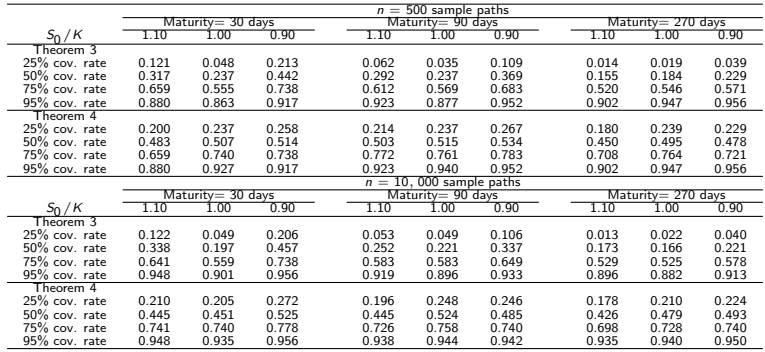

Huang, S. F. [EPMS 54/57](#page-0-0)

### 5 Conclusion

- An EPMS is proposed to improve the efficiency of computing the no-arbitrage prices under the dynamic  $P$  measure.
- The proposed method can be applied to compute the no-arbitrage prices even when the risk-neutral model can not be expressed explicitly.
- <span id="page-54-0"></span>• The strong consistency and the asymptotic normality of the EPMS estimator are established.

# 5 Conclusion (con.)

- Simulation results show that the EPMS is comparable to the EMS and the relative efficiency of the EPMS against the MCS increases as the time to maturity increases.
- Simulation results also show that the asymptotically normal distribution serves as a persuasive approximation for samples consisting of as few as 500 simulation paths.
- The extensions to path-dependent contingent claims or high-dimensional payoffs are interesting topics, and we refer these extensions to our future study.

# <span id="page-56-0"></span>Thank You for Your Attention!